Einkristall-Strukturbestimmung Vom Kristall zur Struktur

AFP-Seminar, 15.7.2008, CR

#### Inhalt

- 1.Datensammlung
- 2.Integration, Datenreduktion
- 3. Raumgruppenbestimmung
- 4.Etwas Mathematik
- 5. Strukturlösung
	- 5.1. Patterson-Synthesen
	- 5.2. Direkte Methoden
	- 5.3. Charge-Flipping
- 6. Strukturverfeinerung
- 7.Ergebnisse

1. Datensammlung

#### 1.1. Diffraktometer mit Image-Plate-Detektor

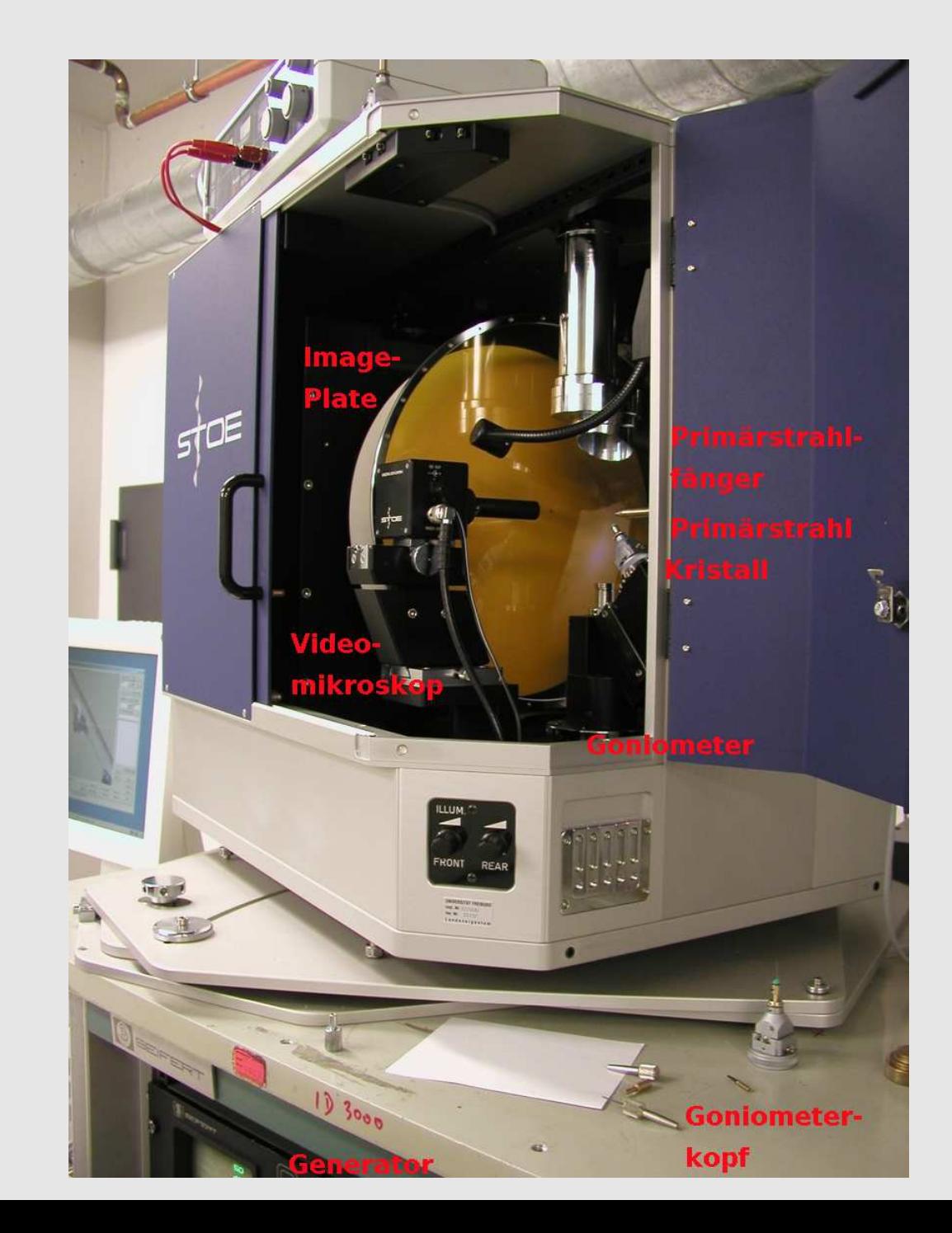

#### 1.2. Beispiel für eine ausgelesene Platte

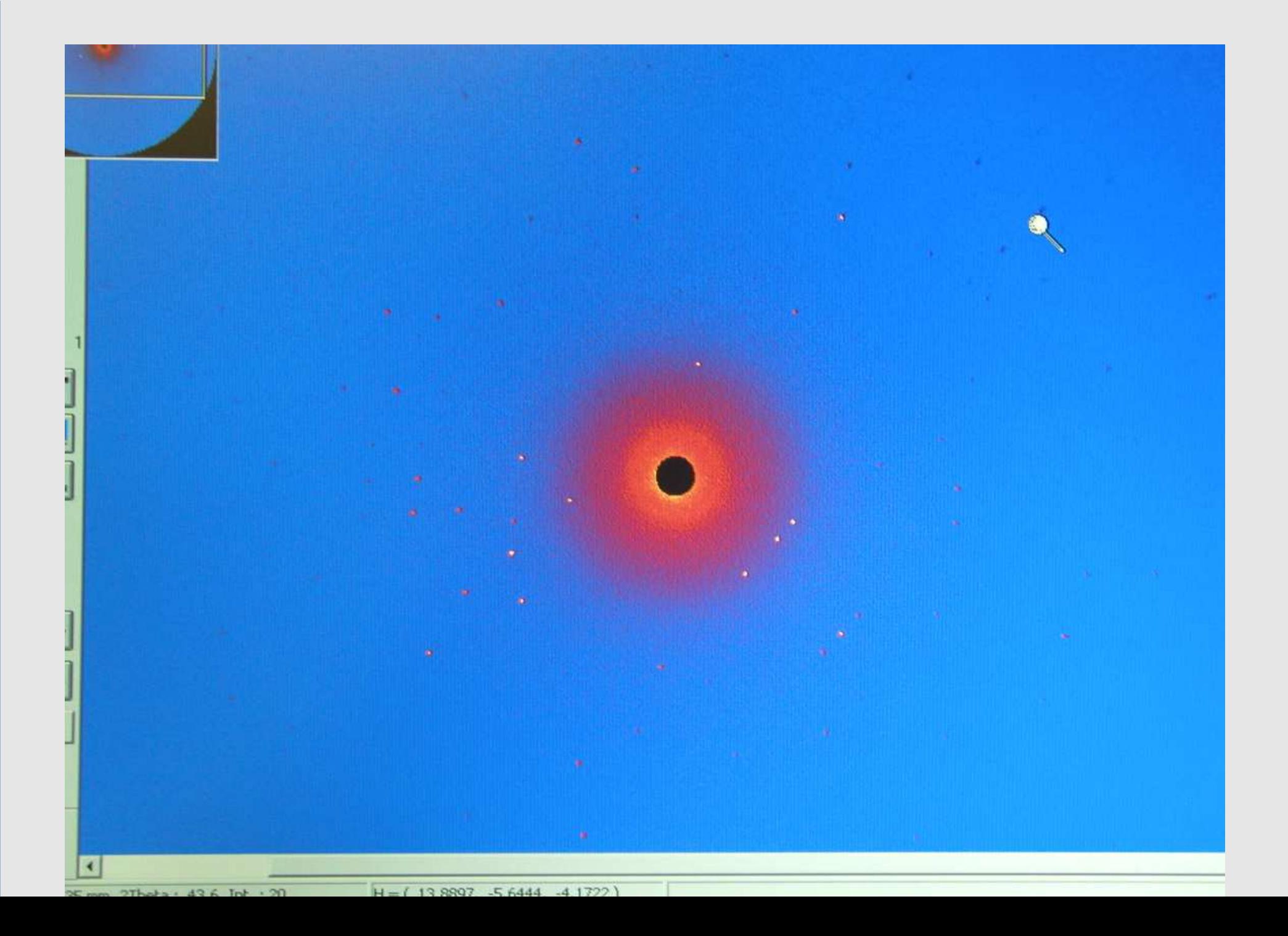

# 1.3. Indizierung I

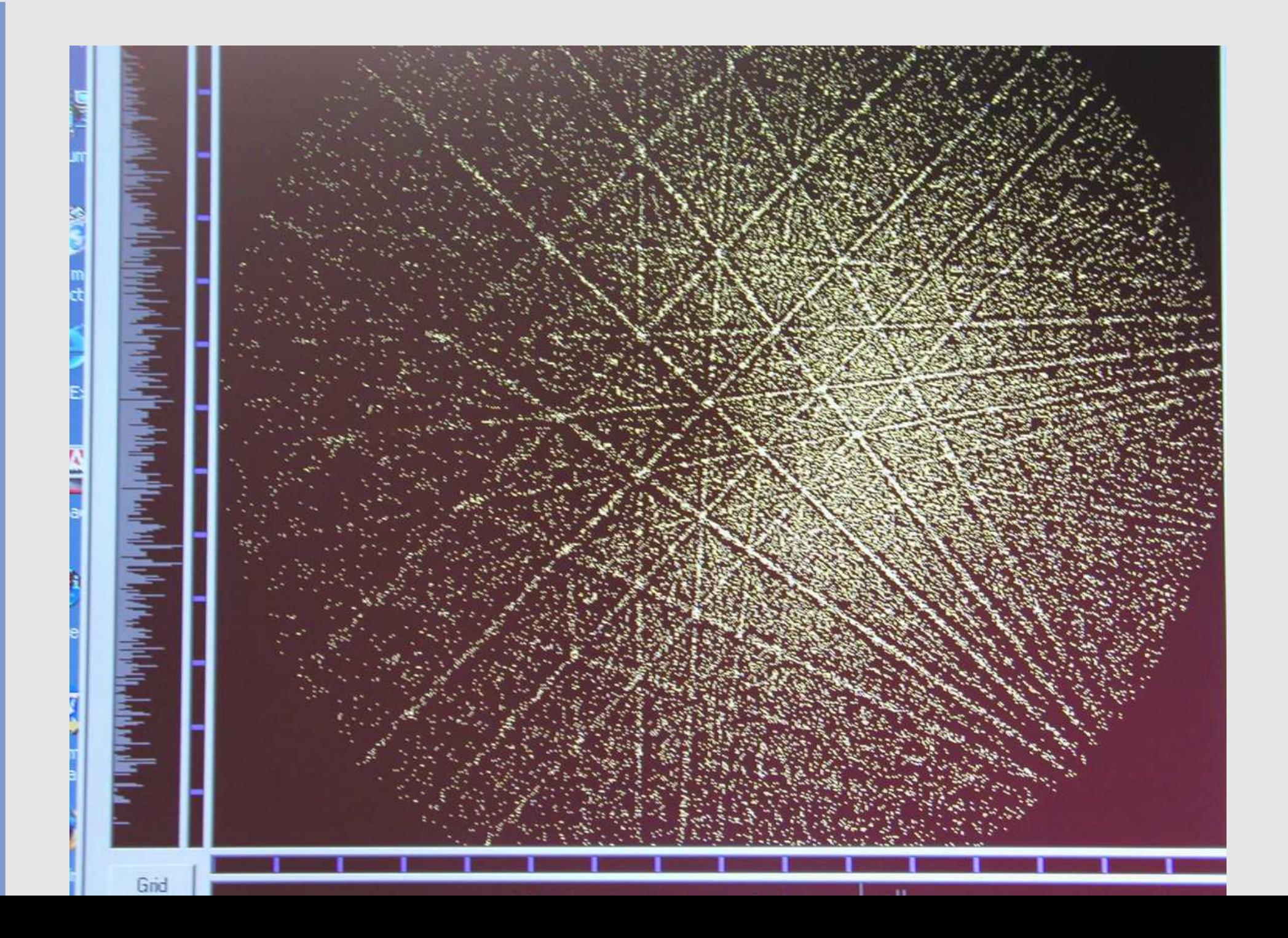

## 1.3. Indizierung II

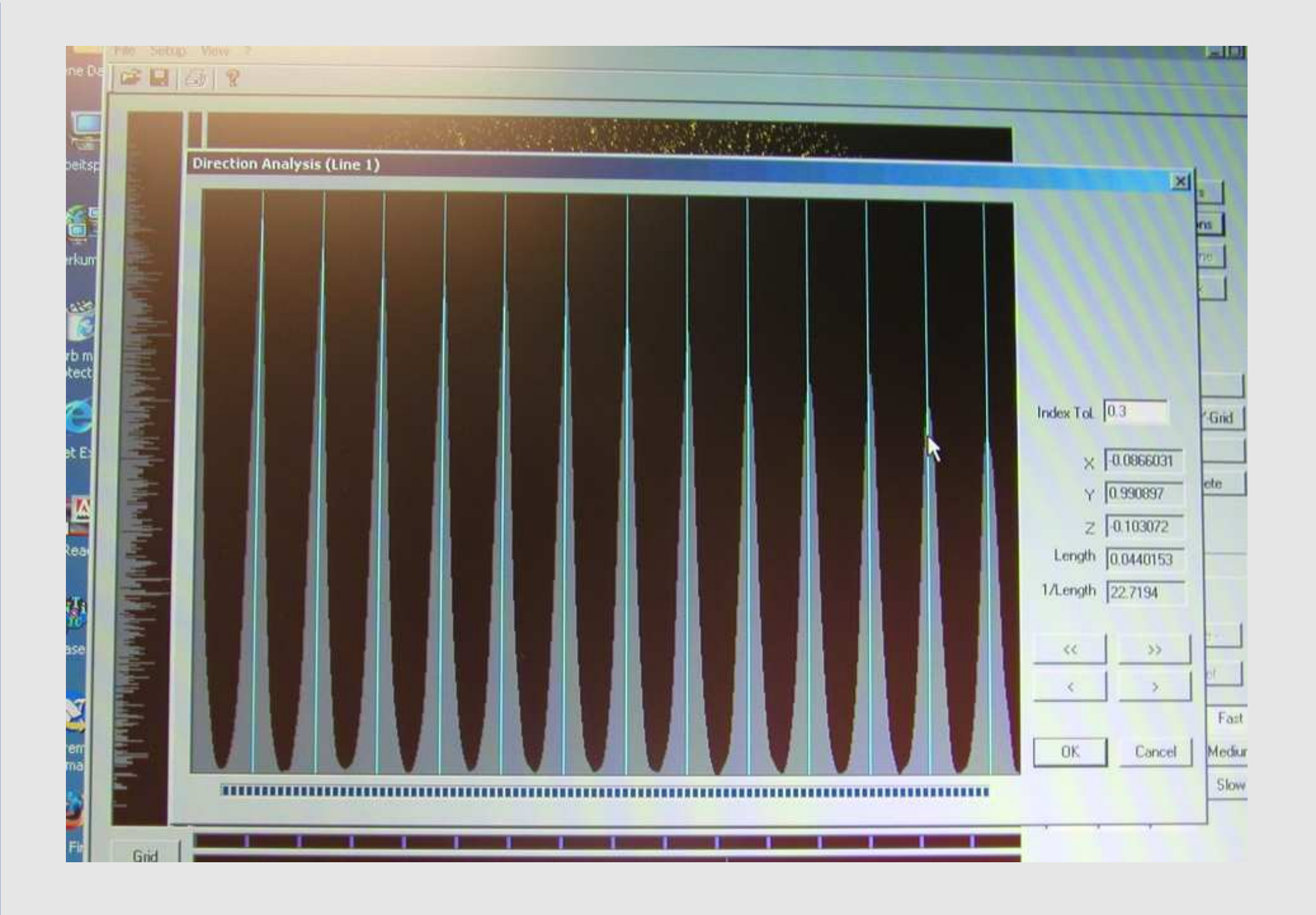

#### 1.4. Ergebnis der Indizierung (Bsp: Sr-In-Verbindung)

08-Nov-2006 14:14 ----------------------- Peak search ----------------------

Selected runs/frames ( available: 0 runs, 103 frames ) : Run 1 Frames 1,103 Min, max I/Sigma : 10.0, 0.0 Grid : 6 N-Skip : 0 Min, max 2Theta : 3.0, 60.0 New peaklist : Yes 3250 Peaks found, deleted 390, independent 1843

08-Nov-2006 14:14 ---------------------- Index results -----------------------

Number of peaks used/selected <sup>=</sup> 1843 out of 1843

Initial cell : 9.483 5.004 9.472 74.61 30.61 58.08 174.6 Final cell : 5.014 5.005 8.038 89.97 90.05 119.91 174.8

Lattice type : Trigonal <sup>P</sup>

Indexed peaks: 1649 ( 89.5 % )

Orienting matrix : 0.118543 -0.039489 0.087210 -0.116869 0.037989 0.088717 -0.158841 -0.223891 -0.000327

# 2. Integration und Datenreduktion

#### 2.1. Integration

•Integration aller Reflexe auf allen Images (Integrationsellipsoide, Profile)

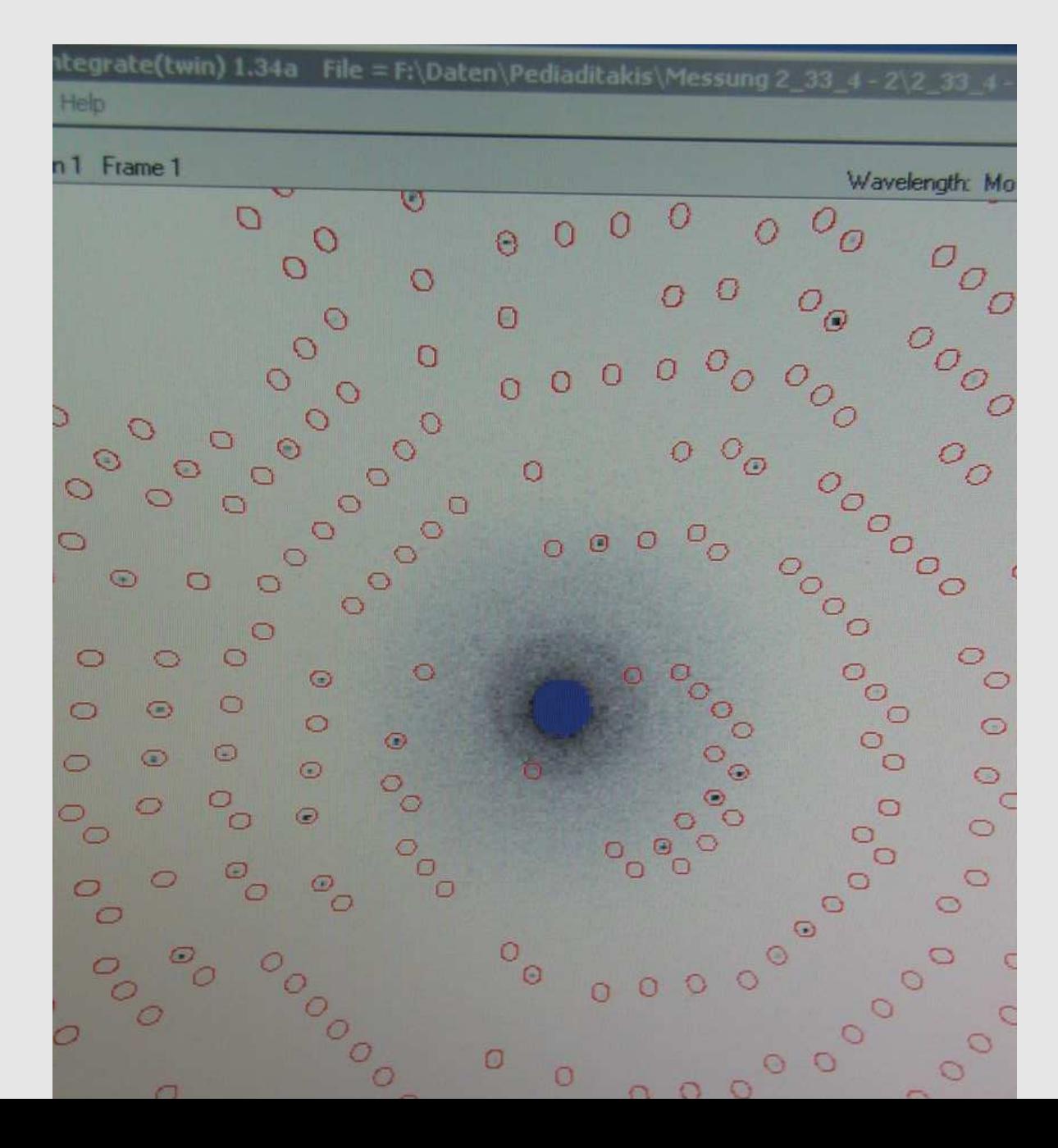

#### 2.2. Datenreduktion

- •• Korrektur der Daten auf:
	- $\diamond$  Meßzeit pro Platte
	- Lorentz-Faktor
	- $\diamond$  Polarisations-Faktor
	- $\diamond$  Absorption
- •nach:

$$
\boxed{\mathsf{F}_{\mathsf{hkl}}^2 = \mathsf{I}_{\mathsf{hkl}} = \mathsf{I}_{\mathsf{hkl}}^{\mathsf{roh}} \mathsf{LPA}}
$$

•vgl. mit Pulver-Daten:

$$
\boxed{\mathsf{F}_{\mathsf{hkl}}^2 = \mathsf{I}_{\mathsf{hkl}} = \mathsf{I}_{\mathsf{hkl}}^{\mathsf{roh}} \mathsf{LPAH}_{\mathsf{hkl}}}
$$

#### 2.3. Ergebnis der Messung → hkl-Datei

z.B. für das unbekannte Beispiel einer binären Sr-In-Legierung

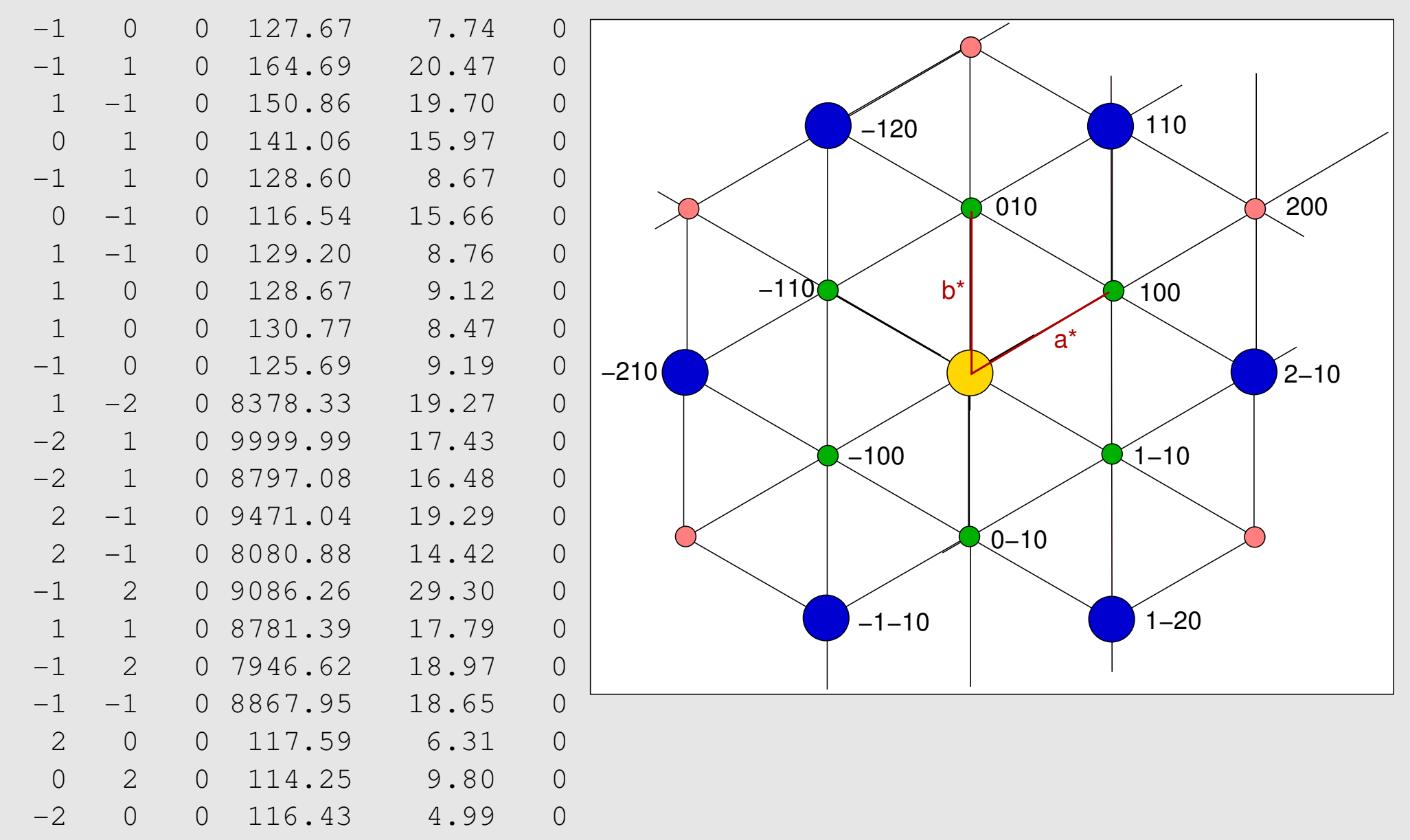

.....

# 3. Raumgruppenbestimmung

## 3.1. Auslöschungsbedingungen I

#### integrale Auslöschungsbedingungen  $\mapsto$  Gesamtzentrierung der Gitter

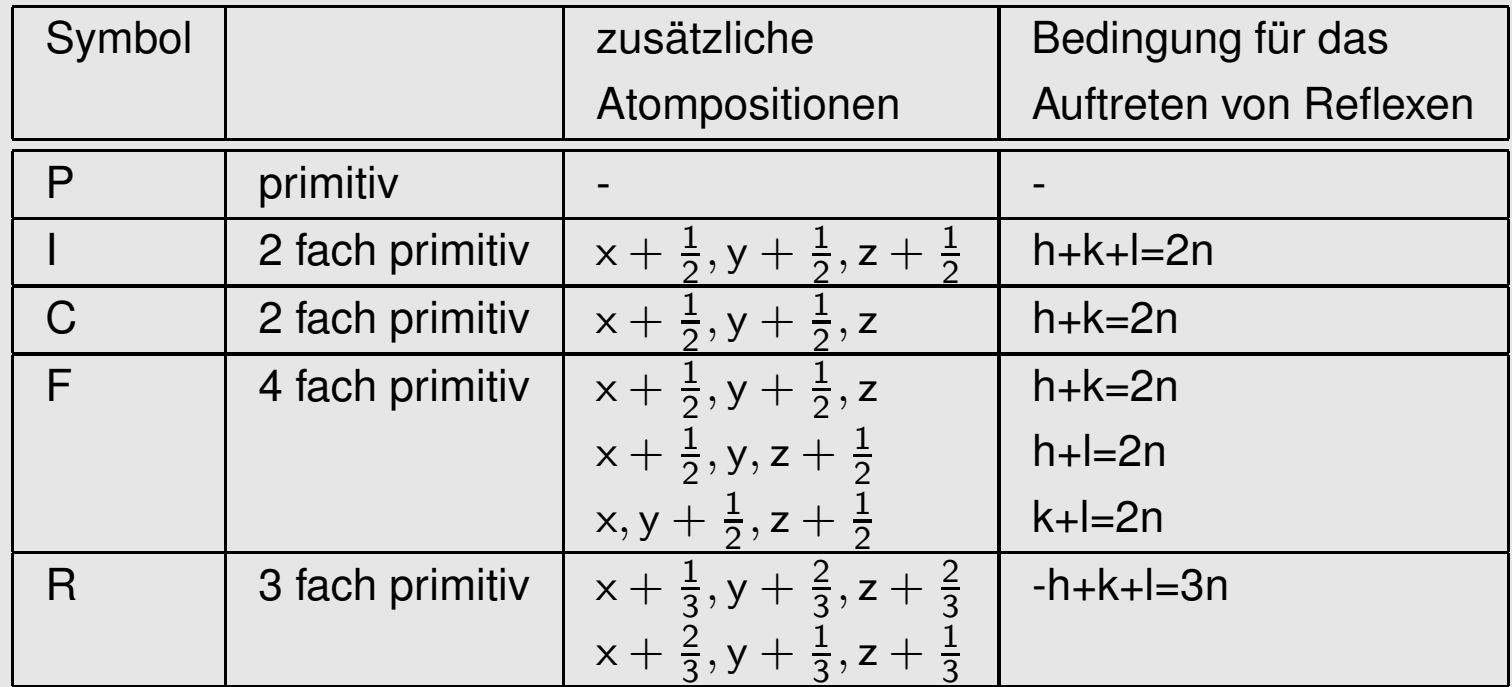

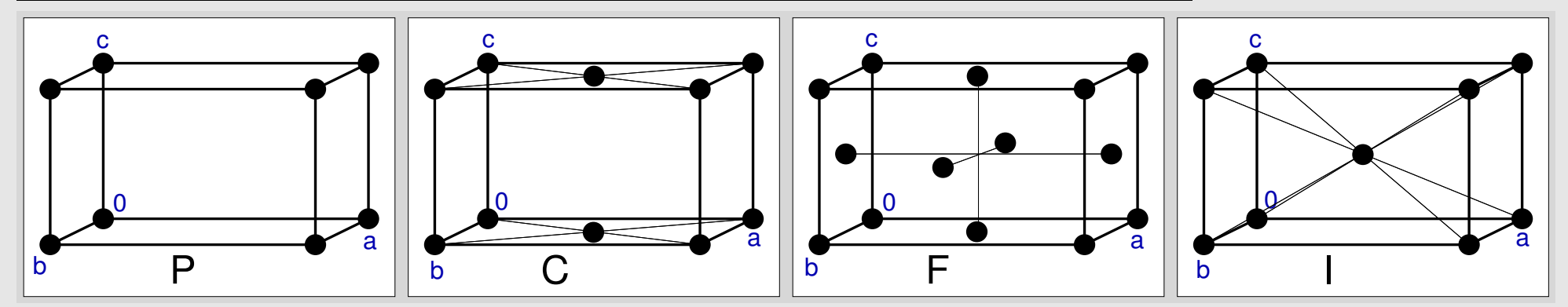

## 3.1. Auslöschungsbedingungen II

- • alle weiteren Symmetrieelemente mit Translationskomponenten, d.h.
	- $\Diamond$ Gleitspiegelebenen (a, b, c, n, d)
	- $\Diamond$  $\diamond~$  Schraubenachsen (n<sub>m</sub>, z.B. 2<sub>1</sub>, 3<sub>1</sub> usw.)
- • erzeugen weitere Auslöschungen:
	- $\Diamond$  $\diamond$  zonale Auslöschungsbedingungen für Gleitspiegelebenen
	- $\Diamond$  $\diamond~$  seriale Auslöschungsbedingungen für Schraubenachsen

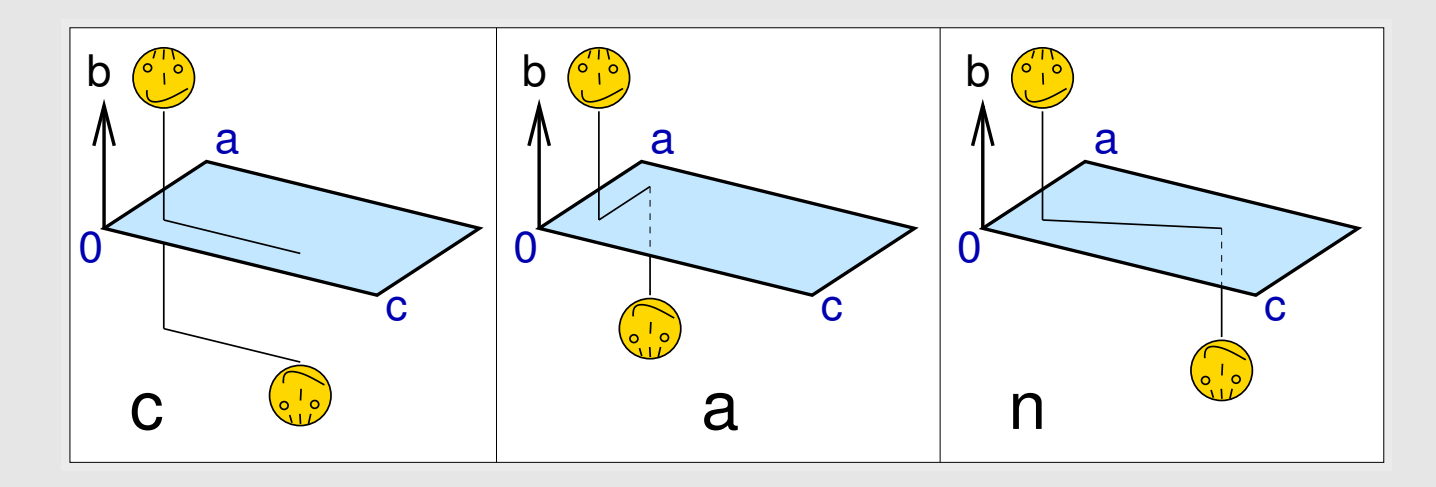

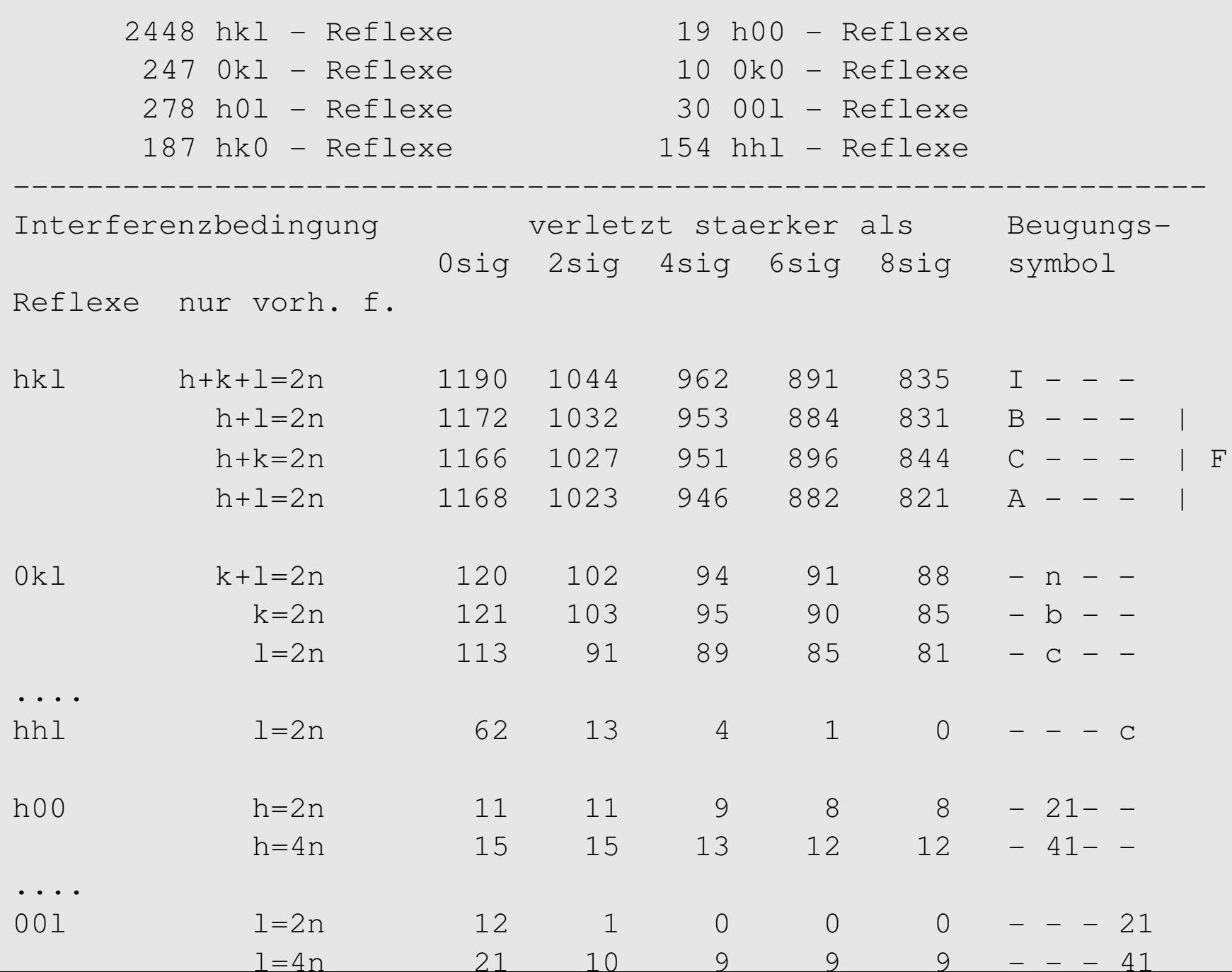

-----------------------------------------------------------------

#### 3.3. Beugungssymbol, Raumgruppen, Laueklasse

- •Sammlung aller aus den Auslöschungsbedingungen folgenden Symmetrieelemente
- •**•** für das Beispiel:

#### $\mathsf{P}\ 6_3\_\!\_\!\mathsf{C}$

- •Bestimmung der Laueklasse (Mittelung über symmetrie-äquivalente Daten  $\mapsto R_{\text{int}}$ )
- •mögliche Raumgruppen, hier P63/mmc und P63mc

# 4. Etwas Mathematik

#### 4.1. Das Phasenproblem

#### Basics:

$$
\boxed{F_{hkl} = \sum_{j=1}^{N} f_j e^{2\pi i (hx_j + ky_j + Iz_j)}} (1)
$$

bzw. in Vektorform:

$$
\mathbf{F}_{\vec{h}} = \sum_{j=1}^{N} f_j e^{2\pi i(\vec{h}\vec{x_j})} \left(2\right)
$$

mit

- • $F_{\vec{k}}$ : Strukturfaktor
- •j <sup>=</sup> 1 ... N: Atome in der Elementarzelle
- $\bullet$ f<sub>i</sub>: Atomformfaktoren = f(Gesamtelektronenzahl des Atoms,  $\lambda$ ,  $\Theta$ )
- e $\cdots$  = Phase  $\mapsto$  Strukturinformation  $\vec{x_j}$  (relative Anordnung der Streuzentren zueinander)

alternativ zu (2) als Integral über das Volumen der Elementarzelle:

$$
F_{\vec{h}} = \int_{VEZ} \rho_{\vec{x}} e^{2\pi i \vec{h} \vec{x}} dV
$$
 (3)

Phasenproblem:

- •F<sub>n</sub> nicht messbar, sondern nur Reflex-Intensitäten I<sub>n</sub> = F<sub> $\frac{2}{h}$ </sub>
- $\bullet$ 7→ Phaseninformation (bei zentrosymmetrischen Strukturen Vorzeicheninformation) geht verloren

### 4.2. Prinzip der Fouriertransformation

eindimensional: (Mathe I/II):

 $\bullet$ periodische Funktion  $f(x)$  (Periode L)  $\mapsto$  als Fourier-Reihe entwickelt:

$$
f(x) = \sum_{n} A_n e^{2\pi i \frac{nx}{L}} \quad (4 \text{ a})
$$

•mit Fourier-Koeffizienten:

$$
A_n = \tfrac{1}{L} \int f(x) e^{-2\pi i \frac{nx}{L}} dx
$$
 (3 a)

Übertragung:

 $\bullet$ ● Strukturfaktor F  $\mapsto$  periodische Funktion der Elektronendichte  $\rho_{\vec{\mathsf{x}}}$ :

$$
\boxed{\mathsf{F}_{\vec{h}} = \int \rho_{\vec{x}} e^{2\pi i \vec{h} \vec{x}} dV}
$$
 (3)

- $\bullet$  Vergleich mit Prinzip der Fourier-Synthese
	- $\Diamond~$  F<sub>n</sub> sind die Fourierkoeffizienten der periodischen Funktion  $\rho_{\sf x}$ :  $\rho_{\vec{{\sf x}}} = \frac{1}{\sf V}$

$$
\overline{\mathbf{x}} = \frac{1}{V} \sum_{\vec{\mathsf{h}}} \mathsf{F}_{\vec{\mathsf{h}}} \mathsf{e}^{-2\pi i \vec{\mathsf{h}} \vec{\mathsf{x}}}
$$
 (4)

- ◇  $\Diamond$  Elektronendichte = Fourierreihe der F-Werte
- $\Diamond$  $\Diamond$  F-Werte = Fouriertransformierte der Elektronendichte

#### Anwendung:

- •● für bekannte F  $\mapsto$  Elektronendichtekarte mit (4) berechenbar
- $\bullet$ ● → Basis jeder Strukturverfeinerung

### 4.3. Übersicht: realer – reziproker Raum

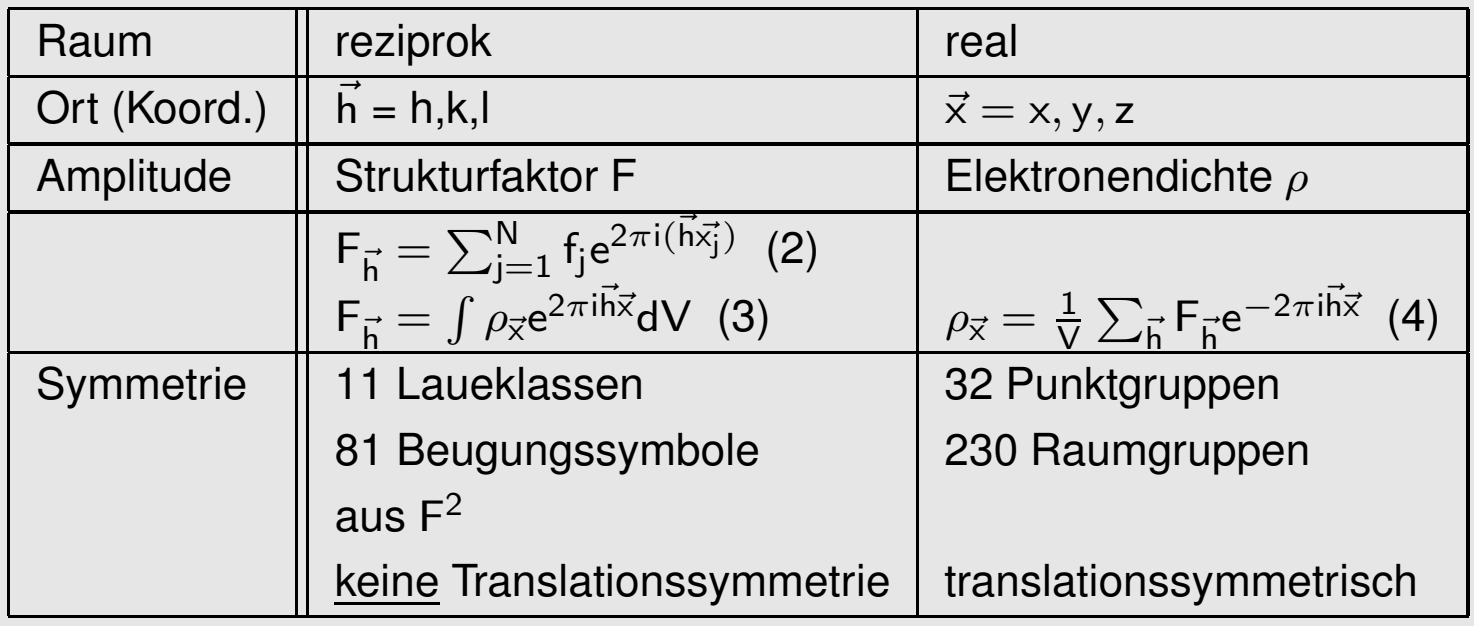

5. Strukturlösung

#### 5.1. Patterson-Methode

- •älteste Methode, auch ohne Rechner verwendbar
- •• Idee
	- $\diamond~$  analog (4) für  $\rho_\mathsf{x}$ :

$$
\rho_{\vec{x}} = \frac{1}{V} \sum_{\vec{h}} F_{\vec{h}} e^{-2\pi i \vec{h} \vec{x}} \quad (4)
$$

werden statt F einfach F $^2$  (Messung!) eingesetzt  $\mapsto$  neue Funktion (Patterson-Funktion) (mit Ortskoordinaten u, v, w  $= \vec{u}$ ):

$$
P_{\vec{u}} = \frac{1}{V} \sum_{\vec{h}} F_{\vec{h}}^2 e^{-2\pi i \vec{h} \vec{u}} \quad (5)
$$

 $\diamond~$  durch Einsetzen von (3)

$$
F_{\vec{h}} = \int \rho_{\vec{x}} e^{2\pi i \vec{h} \vec{x}} dV
$$
 (3)

für F in (5) folgt für P<sub>ū</sub>:

$$
P_{\vec{u}} = \frac{1}{V} \int_V \rho_{\vec{x}} \rho_{\vec{x} + \vec{u}} dV \quad (6)
$$

 $\Diamond \ \mapsto \mathsf{P}_{\vec{\mathsf{u}}}$  ist Amplitude in einem Vektorraum  $\vec{\mathsf{u}}$  (Patterson-Raum)

### 5.1. Übersicht: realer – reziproker – Patterson-Raum

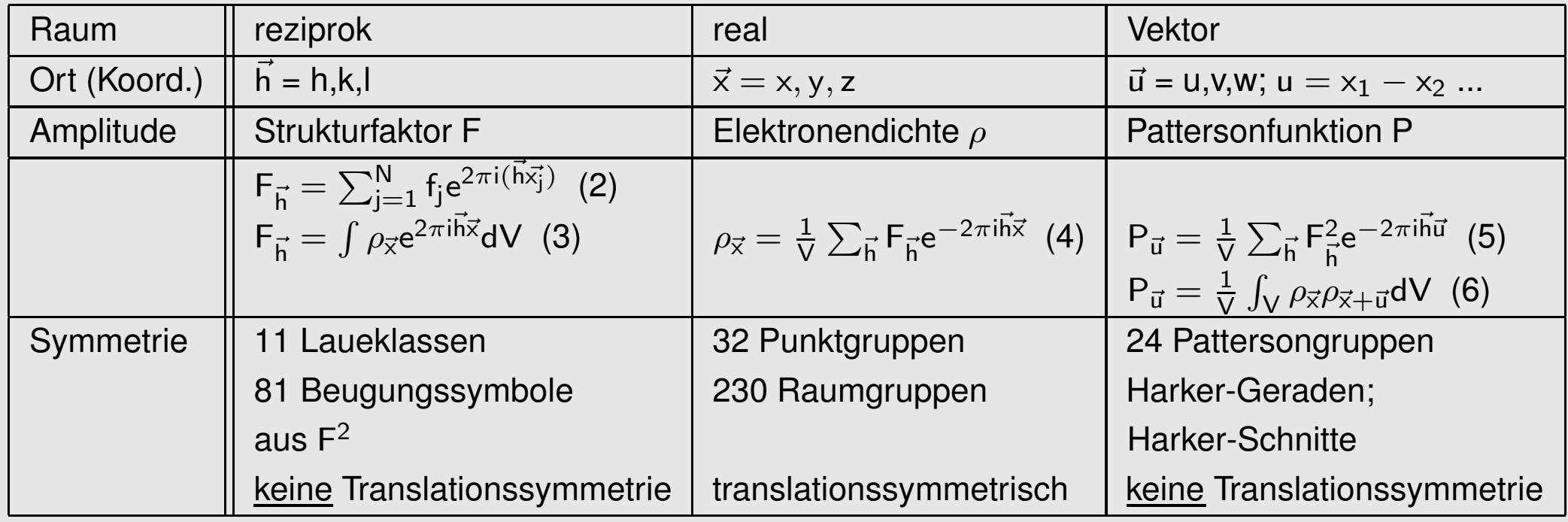

### 5.1. Patterson-Funktion: Anwendung

- • anschaulich:
	- ◇  $\diamond~$  Patterson-Maxima an den Orten  $\vec{\mathsf{u}}$ , wo Kombinationsvektoren 2-er Atome liegen (Vektorraum!)
	- $\Diamond$  $\diamond$  d.h. erkennbar werden Abstände vom jeweiligen Atom aus gesehen
	- $\Diamond$  $\diamond$  in vielen Programmen implementiert (z.B. SHELXS-97: PATT)
- • Nachteile:
	- $\diamond~$  sehr breites Maximum bei P $_{0,0,0}$
	- ♦  $\diamond$  Maxima hängen immer von <u>zwei</u> atomaren Elektronendichten ab
	- ♦  $\diamond$  Maxima sind <u>breiter</u> als bei der Fouriersynthese der F-Werte (Elektronendichtekarten)
	- $\Diamond$ sehr viele Peaks, da die Maxima bei Interkombinationsvektoren liegen
- $\bullet$  daher i.A. nur geeignet für
	- ♦  $\Diamond~$  Schweratomstrukturen (z.B. Metallkomplexe) (1 Vektor dominiert P<sub>u</sub>)
	- $\Diamond$  $\diamond$  aber: bei Schweratom-Ersatz auch für Proteine

#### 5.1. Beispiel: SHELXS-97-Input

TITL Sr - In CELL 0.71070 5.009 5.009 8.036 90.0 90.0 120.0 ZERR 2 0.0020 0.0020 0.0040 0.0 0.0 0.0 P 63/M <sup>M</sup> C,NR.194\*CB\* LATT 1 SYMM -Y, X-Y, Z SYMM Y-X, -X, Z ...... SYMM X-Y, -Y, .5+Z SFAC SR IN UNIT 4 4 OMIT 2 PATTFMAP 10 HKLF 4 1

#### 5.1. Beispiel: SHELXS-97-Output (Auszug I)

Super-sharp Patterson for SrIn

Maximum = 999.10, minimum = -69.32 highest memory used = 9320 / 3956

0.1 seconds CPU time

Rms Patterson density excluding points close to the origin or an equivalent lattice point is 34.45

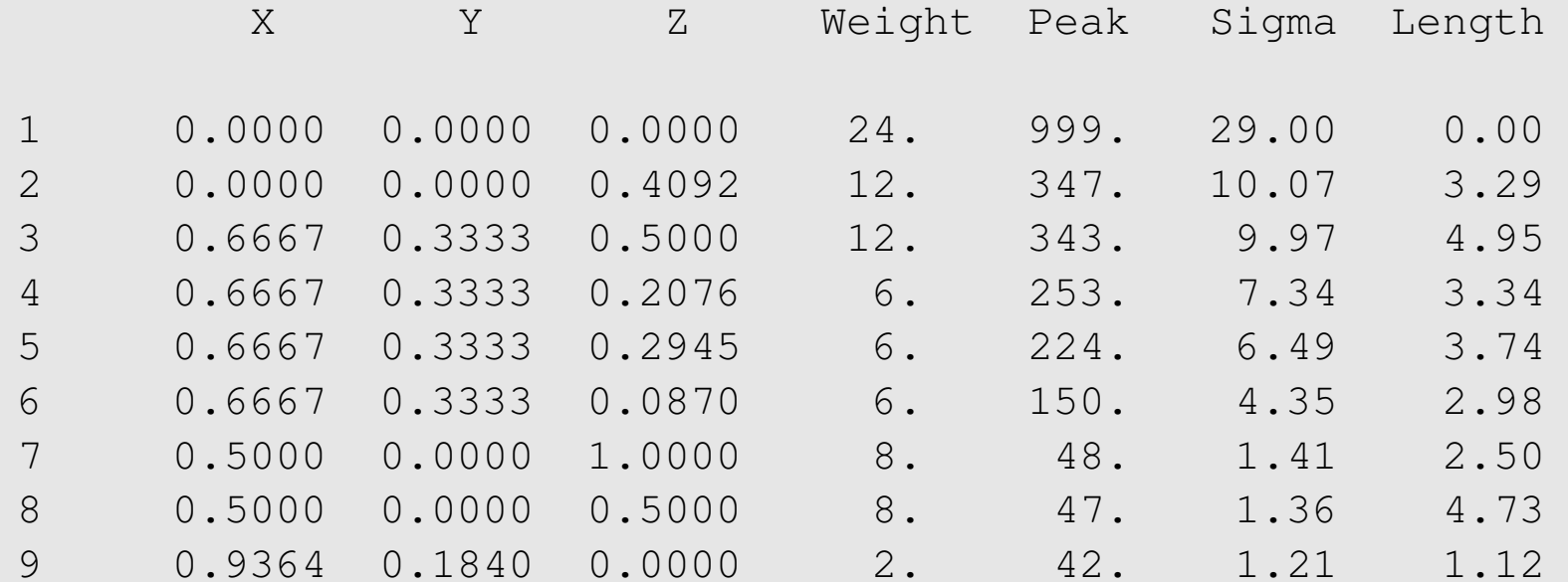

vgl.: eine In-Atomposition (s.u.): 2/3, 1/3, 0.4569

#### 5.1. Beispiel: SHELXS-97-Output (Auszug II)

Patterson vector superposition minimum function for Sr - In Patt. sup. on vector 1 0.6667 0.3333 0.2076 Height 253. Length 3.34 Maximum <sup>=</sup> 217.13, minimum <sup>=</sup> -123.52 highest memory used <sup>=</sup> 12281 / 7798 58 Superposition peaks employed, maximum height  $\,$  49.5  $\,$  and minimum height  $\,$   $\,$   $\,$ Heavy-Atom Location for SrIn 109 reflections used for structure factor sums Solution 1 CFOM = 81.78 PATFOM = 99.9 Corr. Coeff. = 90.5 SYMFOM = Shift to be added to superposition coordinates: 0.3326 1.1656 0.3485 Name At.No. x y z s.o.f. Minimum distances/PATSMF (self first IN1 52.4 0.6667 0.3333 0.4569 0.1667 2.97 160.2IN2 48.1 1.0000 0.0000 0.2500 0.0833 4.02 3.34 169.6 247.6 SR3 13.3 0.6667 0.3333 0.6546 0.1667 1.53 1.59 2.99 0.0 64.3 0.0

#### 5.2. Direkte Methoden: Prinzip

- •**• Brute force-Methode zur Phasenbestimmung**
- • Idee/Grundprinzipien
	- $\Diamond~~\rho_{\vec{\mathsf{x}}}$  darf an keinem Ort  $\vec{\mathsf{x}}$  negativ sein ( $\rho_{\vec{\mathsf{x}}} > 0$ )
	- $\Diamond~~\rho_{\vec{\mathsf{x}}}$  ist an den Atompositionen konzentriert
- $\bullet$  $\bullet\ \mapsto$  Reflexstatistiken
	- $\Diamond$ Harker-Kasper-Ungleichungen (1948)
	- $\Diamond$ Sayre-Gleichung (1952) (Triplett-Beziehung, TPR)

 $\mathsf{s}(\vec{\mathsf{h}_1}$  $\vec{h_1}$ )s $(\vec{h_2})$  $\vec{h_2}$ )s $(\vec{h_1})$  $\vec{\mathsf{n}_1} + \vec{\mathsf{n}_2}$ h $_2)\approx 1$ 

mit:

- $\bullet$ s: Vorzeichen
- $\bullet$  $\bullet \ \approx$  ist mit einer bestimmten Wahrscheinlichkeit (abhängig vom F-Wert)
- $\Diamond$ Quartett-Beziehungen, ....
- $\bullet$ **• statistische Aussagen zu Beziehung zwischen den Vorzeichen von mindestens 3 Reflexen**
- •bei nichtzentrosymmetrischen Strukturen komplizierter

### 5.2. Direkte Methoden: Anwendung (Programm-Prinzip)

- 1. geschickte Wahl starker Reflexe (große E-Werte)
- 2. zufällige Wahl von Phasen/Vorzeichen für diese Reflexe
- 3. Test auf Konsistenz mit den statistischen Aussagen (TPR usw.)  $\mapsto$  z.B. CFOM
- 4.  $\;\mapsto$  schlechte Übereinstimmung  $\mapsto$  2
- 5.  $\;\mapsto$  gute Übereinstimmung  $\mapsto$  Berechnung der Phasen aller Reflexe aus den TPRs usw.
- 6. Fouriersynthese der E-Werte  $\mapsto$  Elektronendichte-Karten
- 7. Zuordnung der Maxima der Elektronendichte zu Atomen

#### 5.2. Direkte Methoden: Beispiel mit SHELXS-97: Input

TITL SrIn CELL 0.71070 5.009 5.009 8.036 90.0 90.0 120.0 ZERR 2 0.0020 0.0020 0.0040 0.0 0.0 0.0 P 63/M <sup>M</sup> C,NR.194\*CB\* LATT 1 SYMM -Y, X-Y, Z ...... SYMM X-Y, -Y, .5+Z SFAC SR IN UNIT 2 4 OMIT 2 TREFFMAP 10 HKLF 4 1

#### 5.2. Beispiel: SHELXS-97-Output (Auszug I)

SUMMARY OF PARAMETERS FOR SrIn

ESEL Emin 1.200 Emax 5.000 DelU 0.005 renorm 0.700 axis 0 OMIT <sup>s</sup> 2.00 2theta(lim) 180.0 INIT nn 7 nf 16 s+ 0.800 s- 0.200 wr 0.200 PHAN steps 10 cool 0.900 Boltz 0.400 ns 24 mtpr 40 mnqr 10 TREF np 256. nE 24 kapscal 0.900 ntan 2 wn -0.950 FMAP code 10 PLAN npeaks -5 del1 0.500 del2 1.500 MORE verbosity 1 TIME t 9999999.

19 Reflections and 95. unique TPR for phase annealing

19 Phases refined using 95. unique TPR 19 Reflections and 95. unique TPR for R(alpha) 0 Unique negative quartets found,  $\qquad \qquad$  0 used for phase refinement

#### ONE-PHASE SEMINVARIANTS

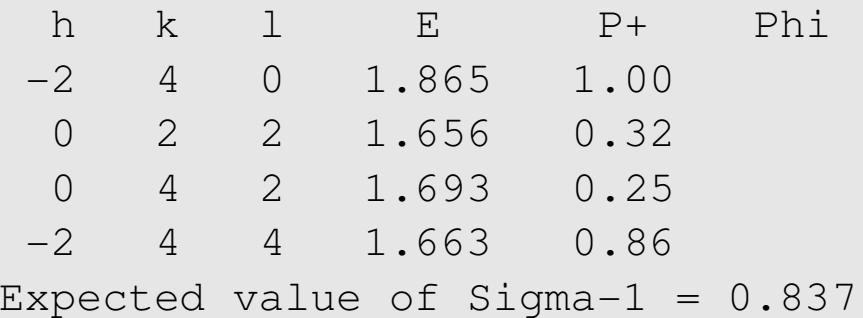

Following phases held constant with unit weights for the initial 4 weighted tangent cycles (before phase annealing):

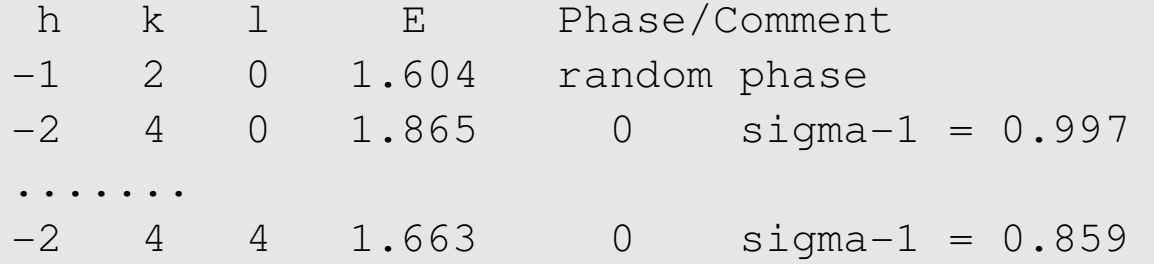

All other phases random with initial weights of 0.200 replaced by 0.2\*alpha (or 1 if less) during first 4 cycles - unit weights for all phases thereafter 128 Parallel refinements, highest memory <sup>=</sup> 414 / 5520

Try Ralpha Nqual Sigma-1 M(abs) CFOM Seminvariants 1420309. 0.756 0.000 0.623 0.573 0.756 ++++ 597829. 0.035 0.000 1.000 1.230 0.035 +--+ ....... 1702605. 0.035 0.000 1.000 1.230 0.035 +--+

CFOM Range Frequency 0.000 - 0.020 0 0.020 - 0.040 232 0.040 - 0.060 0 ........ 0.140 - 0.160 0 0.600 - 9.499 0.999 0.499 0.499 0.499 10

#### 5.2. Beispiel: SHELXS-97-Output (Auszug III)

E-Fourier for SrIn Maximum =  $646$ .79,  $\,$  minimum =  $-152$ .38  $\,$  highest memory used =  $8680$  /  $\,$  1741  $\,$ Heavy-atom assignments: x y <sup>z</sup> s.o.f. Height IN1 0.6667 0.3333 0.0456 0.1667 646.8 Peak list optimization RE = 0.290 for 1 surviving atoms and 41 E-values Highest memory used = 1 E-Fourier for SrIn Maximum =  $634.84$ , minimum =  $-153.68$  highest memory used =  $8696$  /  $1741$ Peak list optimization RE = 0.134 for 2 surviving atoms and 41 E-values Highest memory used = 1 ....E-Fourier for SrIn Maximum =  $600.29$ , minimum =  $-141.74$  highest memory used =  $8720$  /  $1741$ IN1 0. 0.6667 0.3333 0.0456 0.167 3.14 0 1 3.326 0 2 3.326 120.8 0 3 2.342 49.0 87.9 0 4 2.605 30.2 145.1 77.0  $0 \quad 5 \quad 1.866 \quad 74.4 \quad 87.4 \quad 108.2$ 1 IN1 2.983 164.6 43.8 121.2 .......1 487. 1.0000 0.0000 0.2500 0.083 4.12 0 IN1 3.326 0 3 2.514 44.6 0 4 1.695 50.6 92.2

### 5.2. Direkte Methoden: Vor/Nachteile

#### Vorteile:

- •gute Chance für die meisten Strukturen mit gleichen Streuern (reine Organik, Intermetallisches)
- •bei Anwendung von Quartetts recht robust (z.B. bzgl. Symmetriefehlern)
- •heute die am meisten verwendete Methode bei Standard-Strukturanalysen
- •in SHELXS-97 umfassend implementiert (Quartett-Beziehung, Phase-Annealing usw.)

#### Nachteile:

- •**• Probleme mit zentrosymmetrischen Strukturen (wie auch bei Patterson)**
- • Lösung von Strukturen
	- $\Diamond$  $\diamond$  mit mehr als 3 Dimensionen (modulierte Strukturen),
	- $\Diamond$ mit extremer dynamischer Fehlordnung von Schweratomen,
	- $\diamond$  aus Pulvern,
	- $\diamond$  von Quasikristallen

nicht möglich

## 5.3. Charge-Flipping: Idee und Algorithmus

- •G. Oszlanyi, A. Sütő (2004)
- • Ansatz/Idee
	- $\diamond~$  die Elektronendichte darf an keinem Ort  $\vec{\mathsf{x}}$  negativ sein  $(\rho_{\vec{\mathsf{x}}}>0)$
- • Algorithmus
	- 1. Start: statistische Phasenzuordnung  $\phi_{\vec{\textsf{h}}}^{\textsf{n}}$  zu allen beobachteten Reflexen  $\vec{\textsf{h}}$  h (alle anderen Reflexe:  $\phi^{\mathsf{n}}$ =0;  $\phi_{\vec{\mathsf{O}}}^{\mathsf{n}}$  kritisch!)
	- 2.  $\;\rho_{\vec{\mathsf{x}}}^{\mathsf{n}}$  mittels inverser Fourier-Transformation (Gl. 4) berechnen (in einem Volumen-Grid von N1xN2xN3 Pixeln)
	- 3.  $\,$ negative Dichten  $\rho_{\vec\chi}^{\rm n}$  durch positive gleicher Höhe austauschen  $\mapsto$   $\rm Charge\text{-}\mathrm{Flipping} \mapsto$ modifizierte Dichte ( $\rho^{\text{m}}_{\vec{\mathsf{x}}}$ )
	- 4.  $\,$  aus dieser modifizierten Dichte  $\rho^{\mathsf{m}}_{\vec{\mathsf{x}}}$  mittels Fourier-Transformation (Gl. 3) temporäre Strukturfaktoren G $^{\rm m}_{\vec h}$ berechnen
	- 5.  $\,$  durch Kombination der experimentellen Amplituden mit den Phasen von G $^{\rm m}_{\widetilde{\rm h}}$  die neuen Strukturfaktoren F $^{\mathsf{n}+1}$  für den nächsten Zyklus ermitteln (alle nicht gemessenen Reflexe:  $\phi = 0$
	- 6. GOTO 2 (Wiederholung der Schritte 2-5 bis zur Konvergenz)

### 5.3. Charge-Flipping: Flowchart

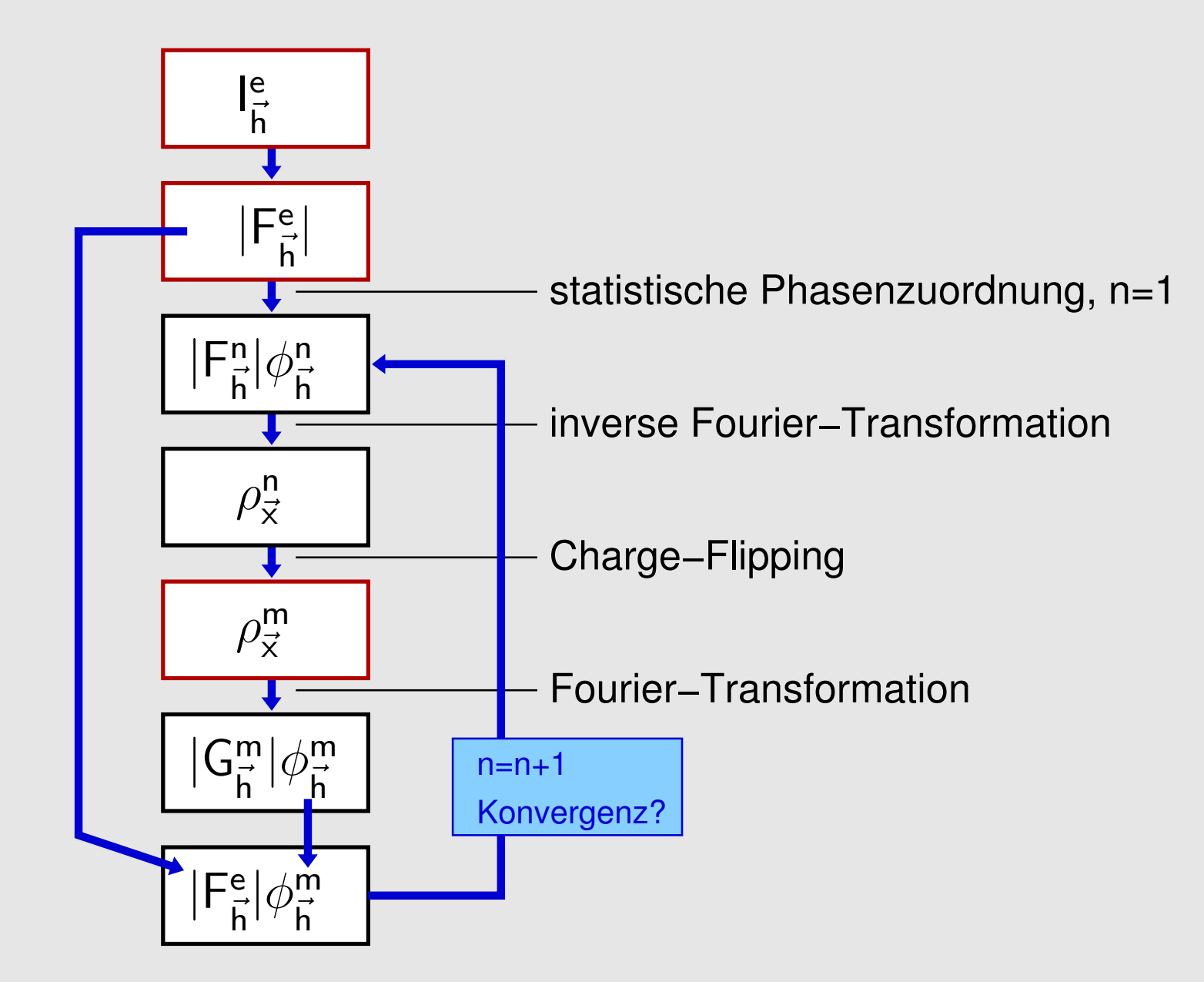

# 6. Strukturverfeinerung

### 6.1. Verfeinerung der Atomparameter (Least-Squares-Verfahren)

• $\bullet$  Lageparameter  $\vec{x_\mathrm{j}}$  gegen beobachtete Strukturfaktoren F $_\mathrm{\vec{h}}$  per L.S. verfeinerbar:

$$
F_{\vec{h}} = \sum_{j=1}^{N} f_j e^{2\pi i (\vec{h}\vec{x_j})} \left| (2) \right|
$$

- $\bullet$ ● Fourier-Karten → Elektronendichten
	- $\Diamond~~$  F $_{\vec{\mathsf{h}}}$  sind die Fourierkoeffizienten der periodischen Funktion  $\rho_\mathsf{x}$ :

$$
\rho_{\vec{x}} = \frac{1}{V} \sum_{\vec{h}} F_{\vec{h}} e^{-2\pi i \vec{h} \vec{x}} \quad (4)
$$

•● Differenz-Fourier-Karten  $\mapsto$  Restelektronendichten (weitere Atome?)

 $\Diamond$  Fobs — Fealch<br>  $\vec{h}$  +  $\vec{h}$ sind Fourierkoeffizienten der periodischen Funktion  $\Delta \rho_\times$ :

$$
\Delta \rho_{\vec{x}} = \rho_{\vec{x}}^{\text{obs}} - \rho_{\vec{x}}^{\text{calc}} = \frac{1}{V} \sum_{\vec{h}} (F_{\vec{h}}^{\text{obs}} - F_{\vec{h}}^{\text{calc}}) e^{-2\pi i \vec{h} \vec{x}} \quad (4 \text{ d})
$$

## 6.2. Beispiel-Input (Programm SHELXL-97)

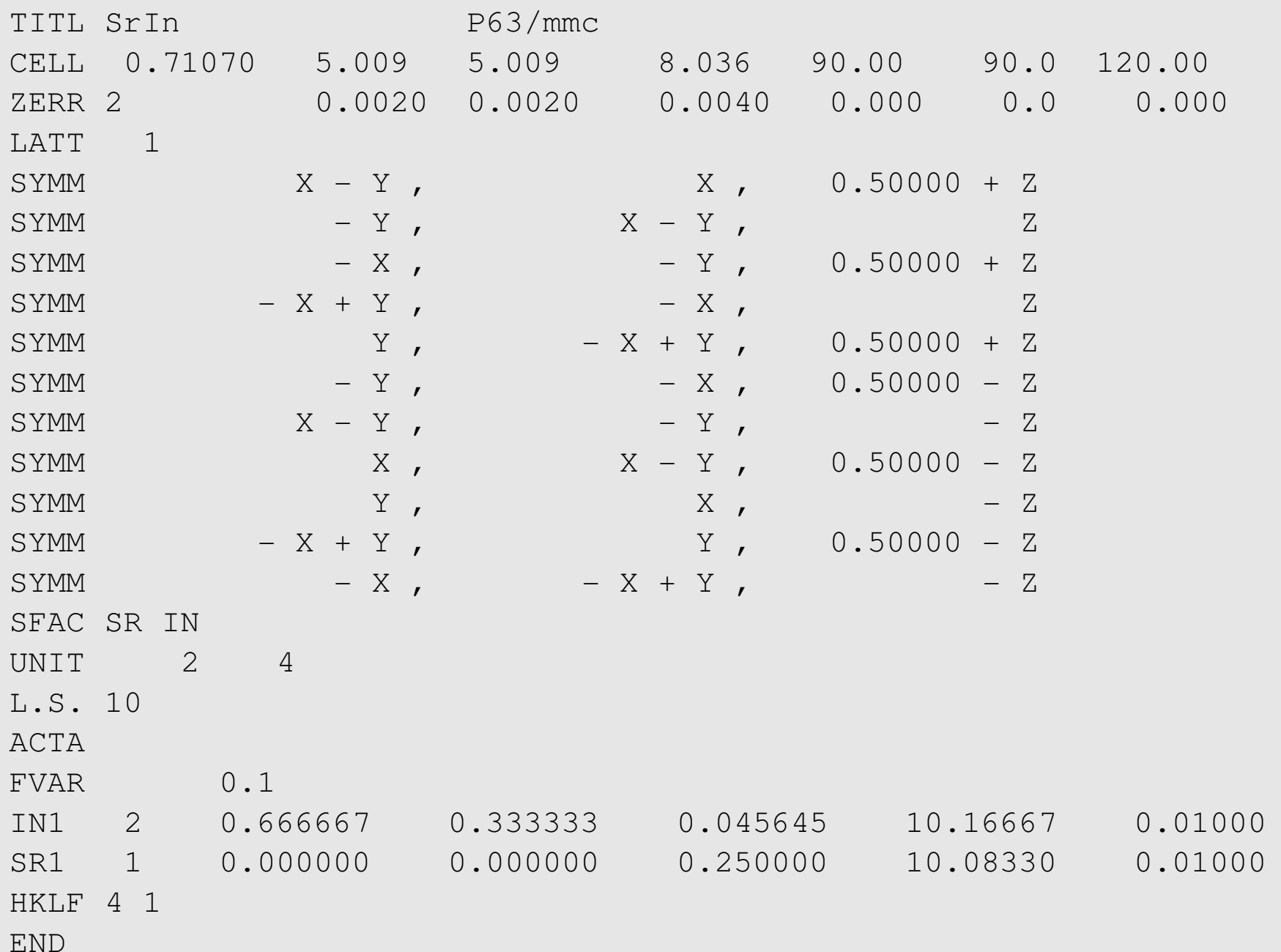

# 6.3. Beispiel-Output (Programm SHELXL-97)

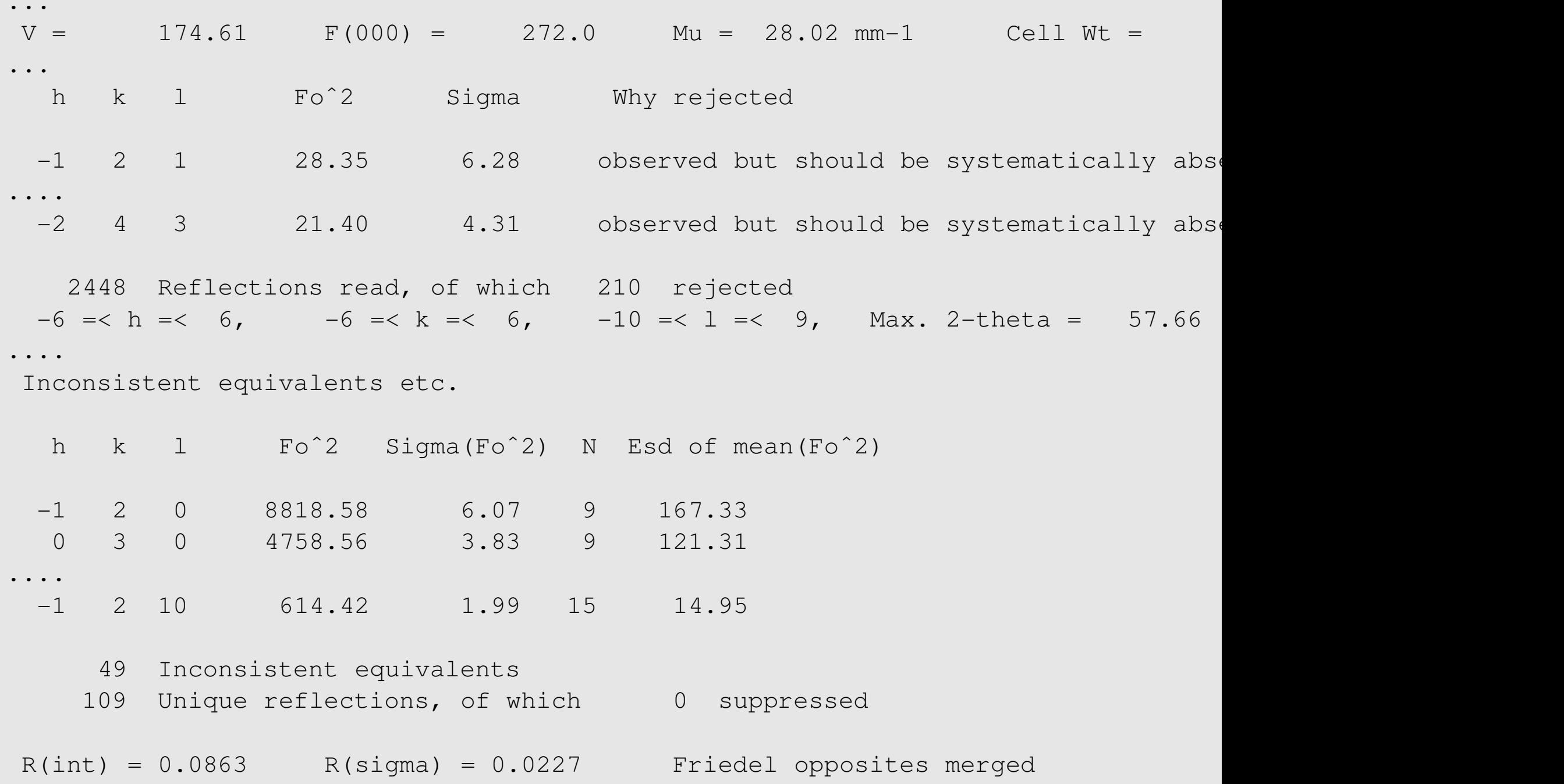

# 6.3. Beispiel-Output (Programm SHELXL-97)

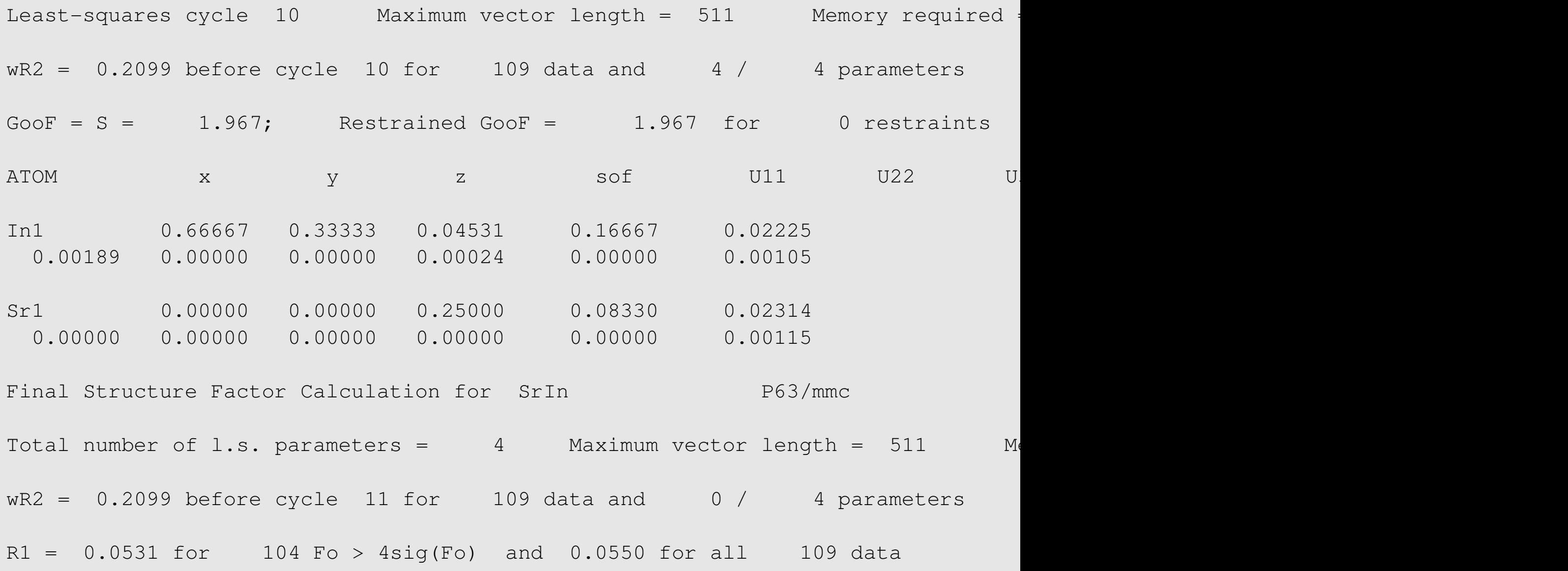

# 6.3. Beispiel-Output (Programm SHELXL-97)

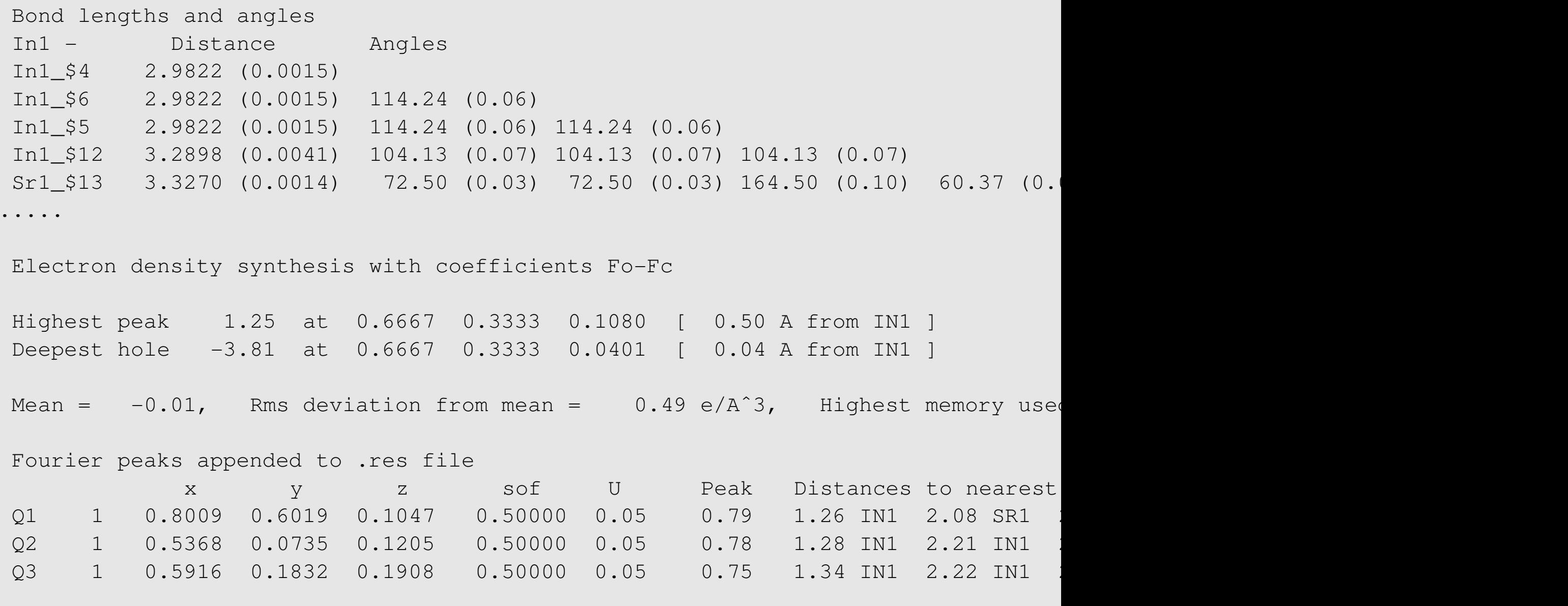

# 7. Ergebnisse

#### Ergebnisse I

- • Kristallographische Daten
	- ♦ Gitterkonstanten, Raumgruppe
	- $\Diamond$  $\diamond$  Koordinaten aller Atome
	- $\Diamond$  'Temperaturfaktoren' (Schwingungs-Ellipsoide; Informationen über die Bewegung der Atome um ihre Gleichgewichtslage)
	- $\diamond~$  Gütefaktoren für die Strukturbestimmung (R-Werte)
- •**•** in Files mit diversen Formaten
	- $\Diamond$  $\diamond~$  SHELX (s.o., für die entsprechenden Programmsysteme als Input brauchbar)
	- $\Diamond$  $\diamond~$  CIF (Crystal Information File; Standard der IUCr, etwas kryptisch)
	- $\Diamond$  $\diamond$  PDB (Protein Database, für die PDB-Datenbank)
	- ♦  $\diamond$  FDAT (für die Cambridge Crystallographic Database, CCDC)
	- $\Diamond$  $\diamond~$  CRYSTIN (für die ICSD, Inorganic Crystal Structure Database)

 $\Diamond$ ...

- • berechenbar hieraus:
	- $\Diamond$ Koordinationszahlen
	- $\diamond$  Atomabstände
	- $\diamond$  Bindungswinkel
	- $\Diamond$ Torsionswinkel
	- $\diamond$  Beste Ebenen

 $\Diamond$ ...

•div. Abbildungen der Molekül- bzw. der gesamten Kristallstrukturen

# Ergebnisse II

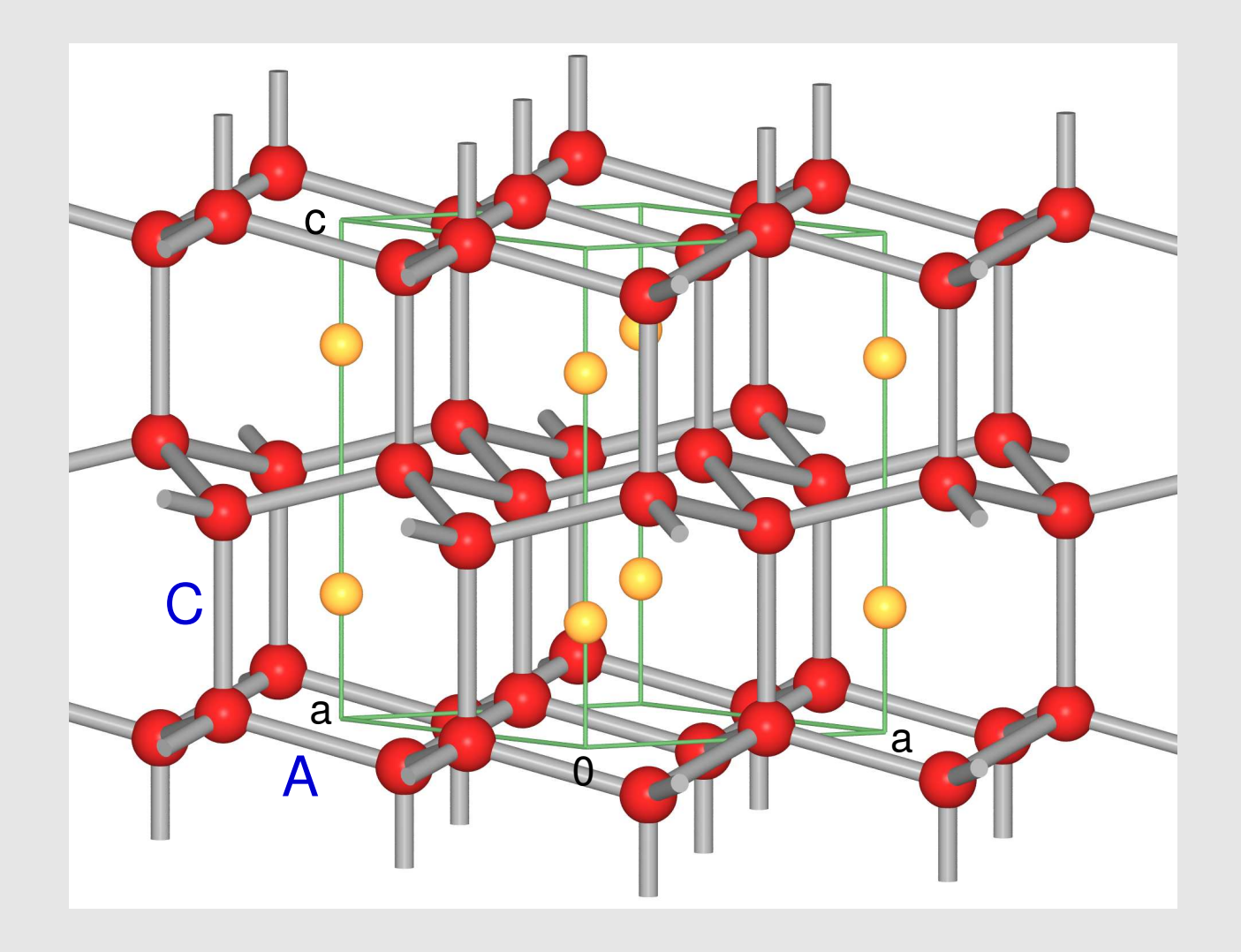

#### Literatur, Programme, Datenbanken

- • Literatur
	- ◇ W. Massa: Einführung in die Kristallstrukturanalyse, Teubner.
	- $\Diamond$  $\diamond$  Giacovazzo et al. (ed.): Fundamentals of Crystallography, Oxford.
- $\bullet$  Programme
	- $\Diamond$ Messungen und Datenreduktion: jeweils Hersteller-eigene Programme
	- $\diamond$  Strukturlösung: SHELXS-97 (G. Sheldrick, Göttingen)
	- $\Diamond$ Strukturverfeinerung: SHELXL-97 (G. Sheldrick, Göttingen)
	- $\diamond$  viele Auswertetools, Zeichenprogramme usw. (s.a. Links auf Web-Seite)
- • Datenbanken
	- $\diamond$  $\diamond$  ICSD (Inorganic Crystal Structure Database) (Anorganik ohne Intermetallische Phasen) (teuer)
	- $\Diamond$  $\diamond$  Pearsons Crystal Data (Intermetallische Phasen + sonstige Anorganik) (sehr teuer)
	- $\diamond$  Pauling-File (Intermetallische Phasen) (frei nach Registierung)
	- $\diamond~$  CSD (Cambridge Crystallographic Database) (Organik, Metallorganik) (teuer)
	- $\diamond~$  PDB (Protein Database) (frei im WEB)